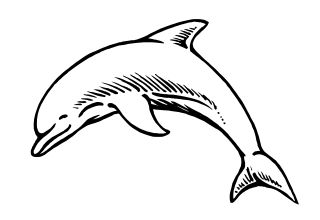

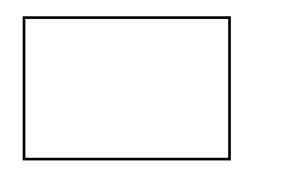

г

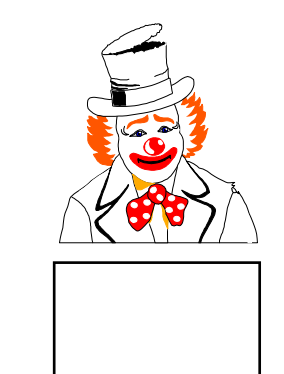

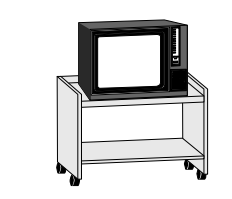

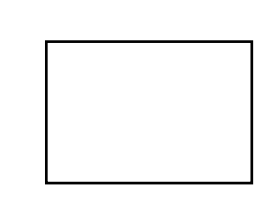

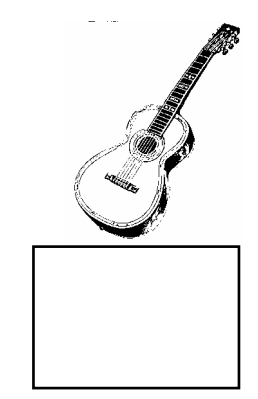

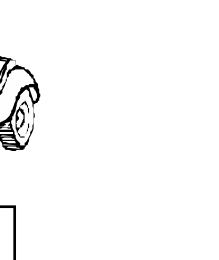

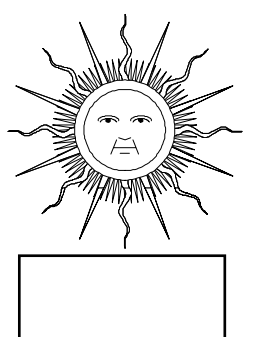

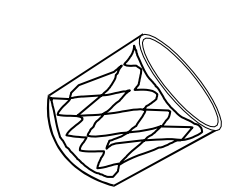

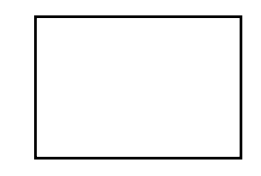

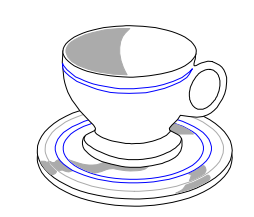

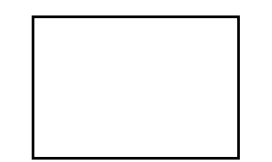

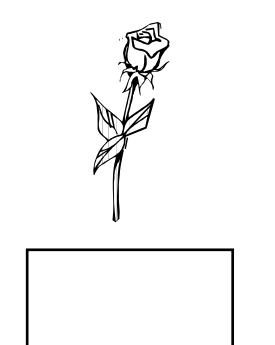

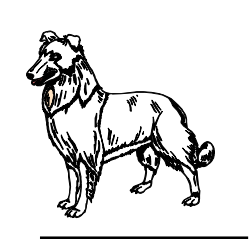

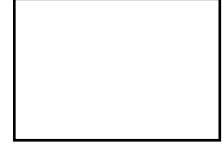

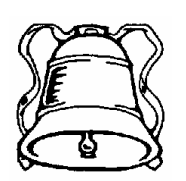

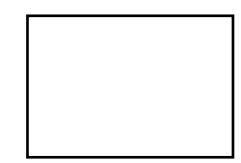

écris «le» ou «la» dans le rectangle

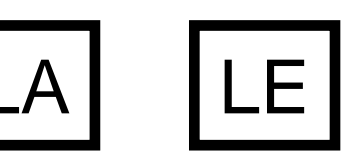